## **SystemC: Co-specification and Embedded System Modeling**

**EE8205: Embedded Computer Systems http://www.ecb.torontomu.ca/~courses/ee8205/**

**Dr. Gul N. Khan http://www.ecb.torontomu.ca/~gnkhan Electrical and Computer Engineering \_\_\_\_\_\_\_\_\_Toronto Metropolitan University\_\_\_\_\_\_\_\_\_\_**

### **Overview:**

- Hardware-Software Co-Specification
- SystemC and Co-specification
- Introduction to SystemC for Co-specification
- A SystemC Primer

**Introductory Articles on Hardware-Software Codesign, part of SystemC: From the Ground Up related documents available at the course webpage**

## **Hardware-Software Codesign**

### **Co-design of Embedded Systems consists of the following parts:**

▪ **Co-Specification**

**Developing system specification that describes hardware, software modules and relationship between the hardware and software**

▪ **Co-Synthesis**

**Automatic and semi-automatic design of hardware and software modules to meet the specification**

▪ **Co-Simulation and Co-verification Simultaneous simulation of hardware and software**

## **HW/SW Co-Specification**

- Model the Embedded system functionality from an abstract level.
- No concept of hardware or software yet.
- Common environment SystemC: based on C++.
- Specification is analyzed to generate a task graph representation of the system functionality.

## **Co-Specification**

- A system design language is needed to describe the functionality of both software and hardware.
- The system is first defined without making any assumptions about the implementation.
- A number of ways to define new specification standards grouped in three categories:
- ➢ SystemC An open source library in C**++** that provides a modeling platform for systems with hardware and software components.

## **SystemC for Co-specification**

- Open SystemC Initiative (OSCI) 1999 by EDA venders including Synopsys, ARM, CoWare, Fujitsu, etc.
- ❑ A C++ based modeling environment containing a class library and a standard ANSI C++ compiler.
- $\Box$  SystemC provides a C++ based modeling platform for IP exchange and co-design of system-level intellectual property (SoC-IP) models.
- SystemC is not an extension to  $C^{++}$ SystemC 1.0 and 2.1, 2.2 and 2.3 versions **It has a new C++ class library**

## **SystemC Library Classes**

SystemC classes enable the user to

- Define modules and processes
- Add inter-process/module communication through ports and signals.
- Modules/processes can handle a multitude of data types: Ranging from bits to bit-vectors, standard  $C_{++}$  types to user define types like structures
- Modules and processes also introduce timing, concurrency and reactive behavior.
- Using SystemC requires knowledge of  $C/C++$

## **SystemC 2.0 Language Architecture**

**Standard Channels** for Various MOC's Kahn Process Networks Static Dataflow, etc.

#### **Methodology-Specific Channels** Master/Slave Library, etc.

#### **Elementary Channels**

Signal, Timer, Mutex, Semaphore, Fifo, etc.

#### **Core Language**

**Modules** Ports

Processes

Interfaces

Channels

Events

#### **Data Types**

Logic Type (01XZ) Logic Vectors **Bits and Bit Vectors Arbitrary Precision Integers Fixed Point Integers Integers** 

#### C++ Language Standard

**©G. Khan**

## **SystemC 2.0 Language Architecture**

- All of SystemC builds on C++
- Upper layers are cleanly built on top of the lower layers
- The SystemC core language provides a minimal set of modeling constructs for structural description, concurrency, communication, and synchronization.
- Data types are separate from the core language and userdefined data types are fully supported.
- Commonly used communication mechanisms such as signals and FIFOs can be built on top of the core language. The MOCs can also be built on top of the core language.
- If desired, lower layers can be used without needing the upper layers.

## **SystemC Benefits**

SystemC 2.x allows the following tasks to be performed within a single language:

- Complex system specifications can be developed and simulated
- System specifications can be refined to mixed software and hardware implementations
- Hardware implementations can be accurately modeled at all the levels.
- Complex data types can be easily modeled, and a flexible fixedpoint numeric type is supported
- The extensive knowledge, infrastructure and code base built around C and  $C_{++}$  can be leveraged

# **SystemC for Co-Specification**

### **Multiple abstraction levels:**

- **SystemC supports untimed models at different levels of abstraction,** 
	- **ranging from high-level functional models to detailed clock cycle accurate RTL models.**

### **Communication protocols:**

▪ **SystemC provides multi-level communication semantics that enable you to describe the system I/O protocols at different levels of abstraction.**

### **Waveform tracing:**

▪ **SystemC supports tracing of waveforms in VCD, WIF, and ISDB formats.**

## **SystemC Development Environment**

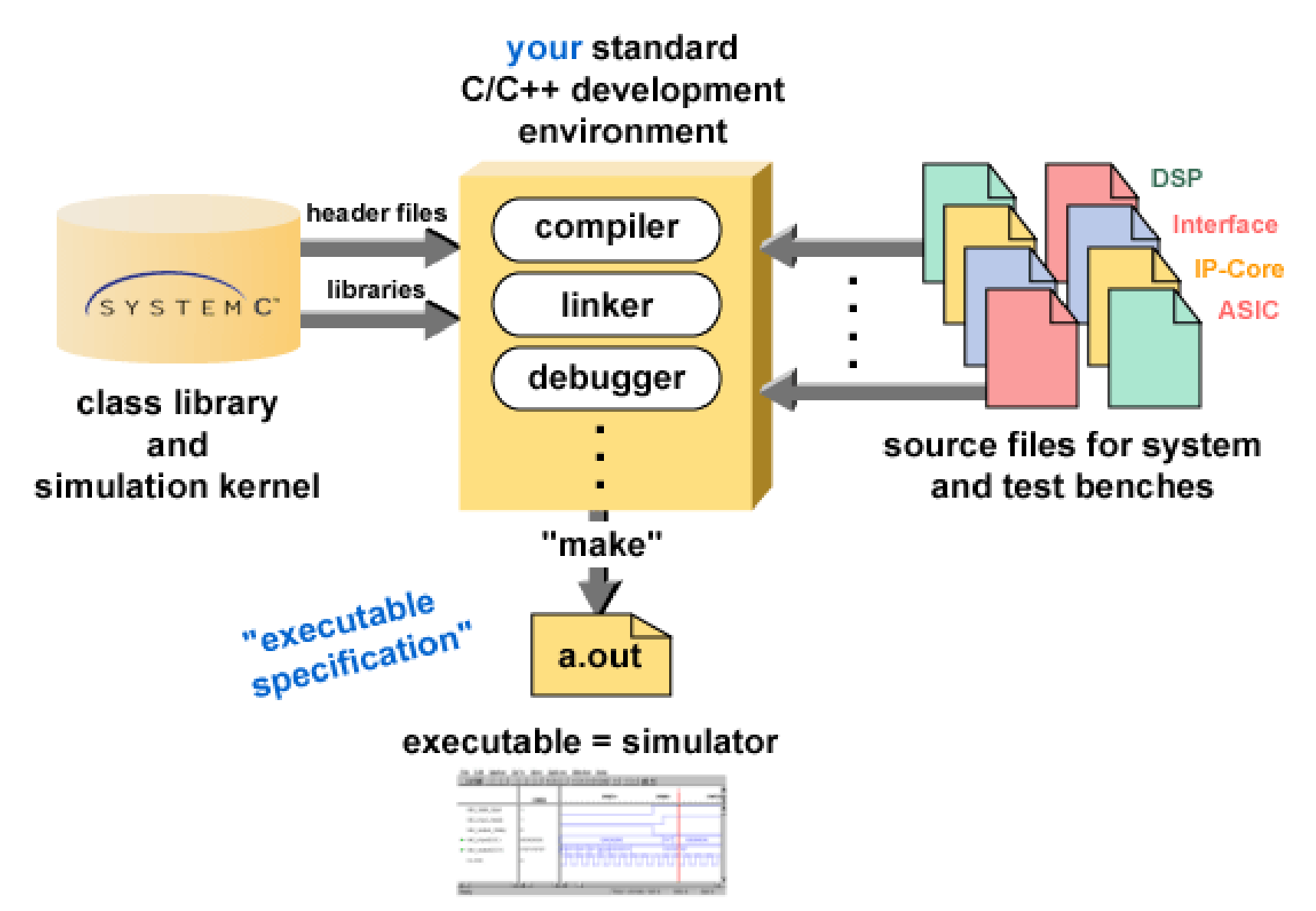

## **SystemC Features**

### **Rich set of data types:**

- **to support multiple design domains and abstraction levels.** 
	- The fixed precision data types allow for fast simulation,
	- Arbitrary precision types can be used for computations with large numbers.
	- the fixed-point data types can be used for DSP applications.

### **Variety of port and signal types:**

▪ **To support modeling at different levels of abstraction, from the functional to the RTL.**

### **Clocks:**

- **SystemC** has the notion of clocks (as special signals).
- **Multiple clocks, with arbitrary phase relationship, are supported.**

### **Cycle-based simulation:**

▪ **SystemC includes an ultra light-weight cycle-based simulation kernel that allows high-speed simulation.**

## **SystemC Data types**

- SystemC supports:
	- $\blacksquare$  all  $C/C++$  native types
	- plus specific SystemC types
- SystemC types:
	- **Types for systems modeling**
	- $\blacksquare$  2 values ('0','1')
	- $\blacksquare$  4 values ('0','1','Z','X')
	- Arbitrary size integer (Signed/Unsigned)
	- Fixed point types

# **SC\_Logic, SC\_int types**

SC\_Logic: More general than *bool*, 4 values :  $('0'$  (false), '1' (true), 'X' (undefined), 'Z'(high-impedance))

Assignment like *bool*

my\_logic =  $0$ ; my\_logic =  $'Z$ ;

Operators like bool but Simulation time bigger than *bool*

Declaration

*sc\_logic* my\_logic;

**Fixed precision Integer:** Used when arithmetic operations need fixed size arithmetic operands

- INT can be converted in UINT and vice-versa
- 1-64 bits integer in SystemC

sc\_int<n> -- signed integer with n-bits sc\_uint<n> -- unsigned integer with n-bits

## **Other SystemC types**

### Bit Vector

#### *sc\_bv<n>*

2-valued vector  $(0/1)$ Not used in arithmetics operations Faster simulation than *sc\_lv* Logic Vector *sc\_lv<n>* Vector of the 4-valued sc\_logic type Assignment operator  $(=)$  $my\_vector = "XZ01"$ Conversion between vector and integer (int or uint) Assignment between *sc\_bv* and *sc\_lv* Additional Operators:

*Reduction* -- *and\_reduction() or\_reduction() xor\_ reduction() Conversion -- to\_string()*

## **SystemC Data types**

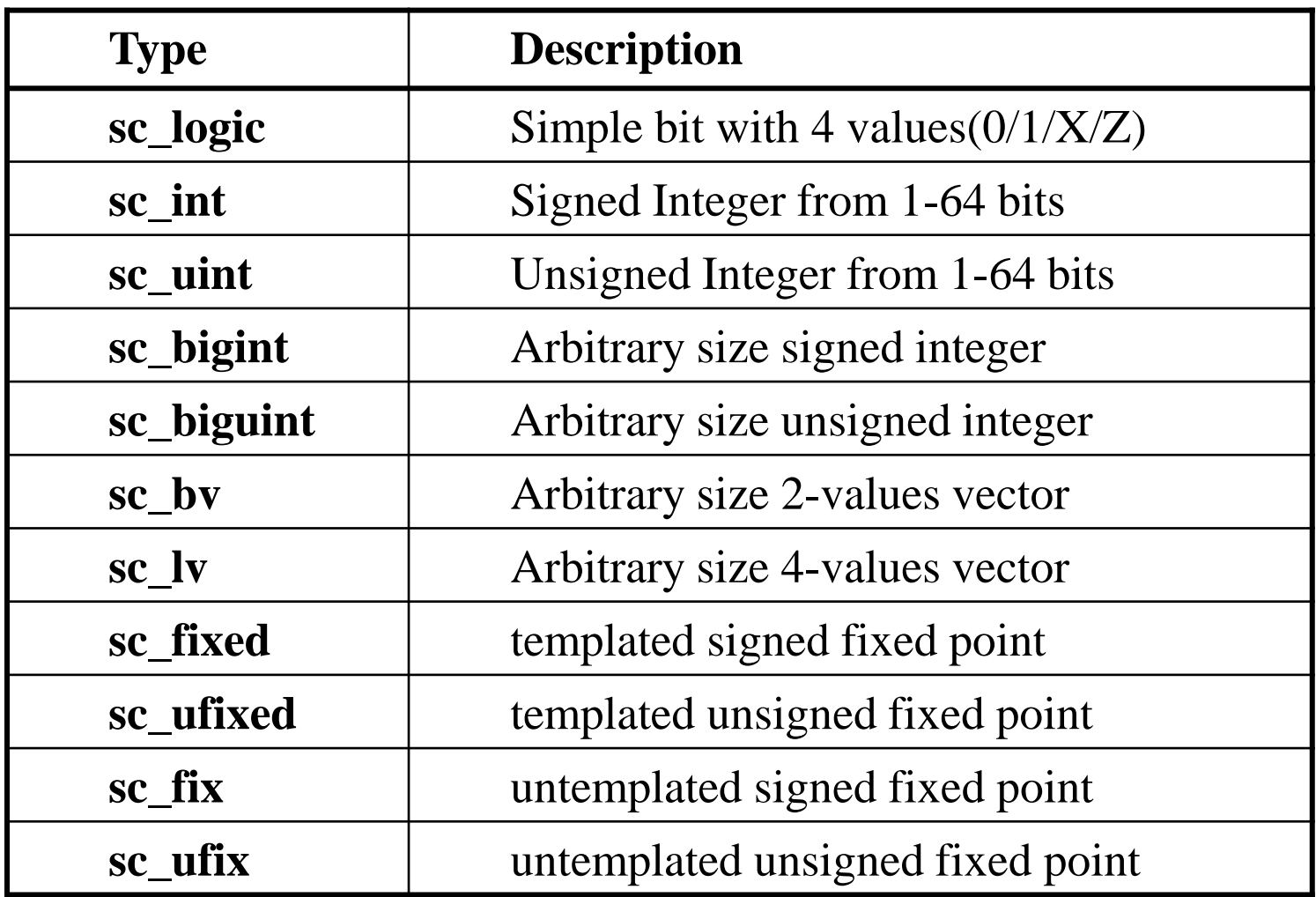

## **SystemC types**

### Operators of fixed precision types

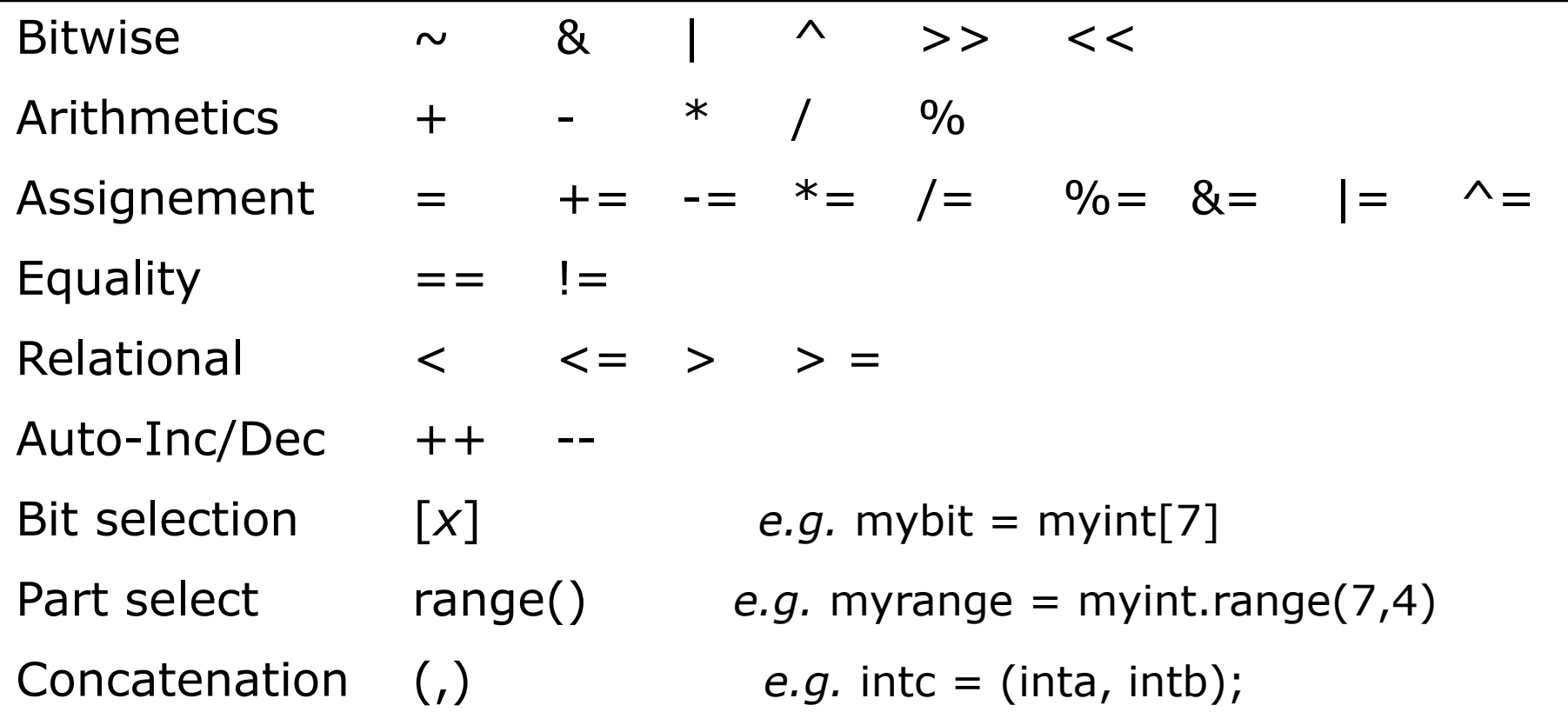

## **Usage of SystemC types**

```
sc_bit y, sc_bv<8> x;
y = x[6];
```

```
sc_bv<16> x, sc_bv<8> y;
y = x.range(0,7);
```

```
sc_bv<64> databus, sc_logic result;
result = databus.or_reduce();
```

```
sc_lv<32> bus2;
cout << "bus = " << bus2.to_string();
```
## **SystemC Specific Features**

- Modules:
	- **A class called a module: A hierarchical entity that can have other modules or processes contained in it.**
- Ports:
	- **Modules have ports through which they connect to other modules.**
	- **Single-direction and bidirectional ports.**
- Signals:
	- **SystemC supports resolved and unresolved signals.**
- Processes:
	- **used to describe functionality.**
	- **contained inside modules.**

## **Modules**

The basic building block in SystemC to partition a design.

- Modules are similar to, *entity* in VHDL
- Modules allow designers to hide internal data representation and algorithms from other modules.

### **Declaration**

- Using the macro SC\_MODULE **SC\_MODULE(***modulename***) {**
- $\blacksquare$  Using typical C++ struct or class declaration:

**struct** *modulename* **: sc\_module {**

**Elements:**

### Ports, local signals, local data, other modules, processes, and constructors

## **SystemC Constructor**

*Constructor:* Each module should include a constructor that identifies processes as methods using the SC\_METHOD macro. SC\_METHOD ( funct ) ; Identifies the function or process funct Methods are called similar to  $C_{++}$  as: function\_type module\_name::function\_name(data\_type var\_name) { … }

- SC\_METHOD process is triggered by events and executes all the statements in it before returning control to the SystemC kernel.
- A Method needs to be made sensitive to some internal or external signal. e.g., sensitive\_pos << clock *or* sensitive\_neg << clock
- Process and threads get executed automatically in the constructor even if an event in sensitivity list does not occur. To prevent this un-intentional execution, *dont\_initialize()* function is used.

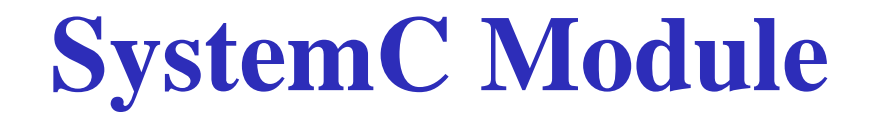

### SC\_MODULE(module\_name) {

// Ports declaration // Signals declaration // Module constructor : SC\_CTOR // Process constructors and sensibility list // SC\_METHOD // Sub-Modules creation and port mappings // Signals initialization }

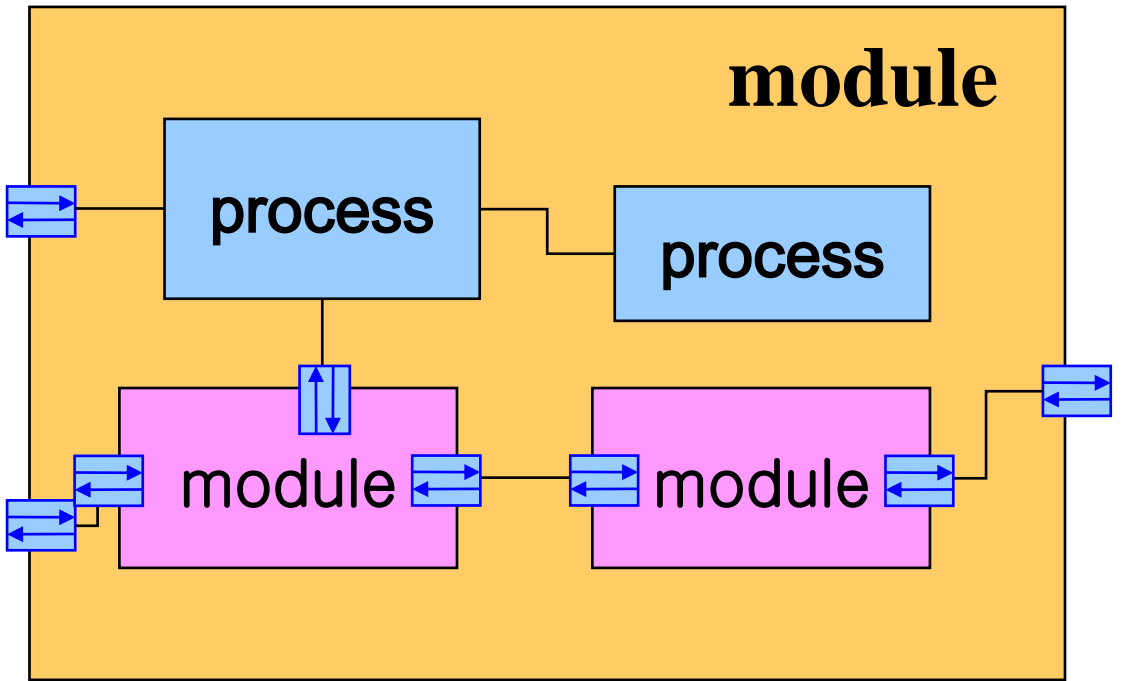

## **Signals and Ports**

*Ports* of a module are the external interfaces that pass information to and from a module.

sc\_inout<data\_type> port\_name;

- Create an input-output port of 'data\_type' with name 'port\_name'.
- **sc\_in** and **sc\_out** create input and output ports respectively.
- **Signals** are used to connect module ports allowing modules to communicate.
- sc\_signal<data\_type> sig\_name ;
	- Create a signal of type 'data\_type' and name it 'sig\_name'.
	- hardware module has its own *input* and *output ports* to which these signals are mapped or bound.

For example:

 $in\_tmp = in.read()$ ; out.write(out\_temp);

## **2-to-1 Mux Modules**

```
Module constructor -SC CTOR is Similar to an
  "architecture" in VHDL
  SC_MODULE( Mux21 ) {
    sc_in< sc_uint<8> > in1;
    sc_in< sc_uint<8> > in2;
    sc_in< bool > selection;
    sc_out< sc_uint<8> > out;
```

```
void MuxImplement( void );
SC_CTOR( Mux21 ) {
  SC_METHOD( MuxImplement );
    sensitive << selection;
    sensitive << in1;
    sensitive << in2;
}
```
## **SystemC Counter Code**

```
struct counter : sc_module { // the counter module
  sc_inout<int> in; // the input/output port of int type
  sc_in<bool> clk; // Boolean input port for clock
  void counter_fn(); // counter module function
  SC_CTOR( counter ) {
        SC_METHOD( counter_fn ); // declare the counter_fn as a method
         dont_initialize(); // don't run it at first execution
         sensitive_pos << clk; // make it sensitive to +ve clock edge
   }
}
```
**// software block that check/reset the counter value, part of sc\_main** void check for 10(int \*counted) {

```
if (*counted == 10) {
  printf("Max count (10) reached ... Reset count to Zero\n");
  *counted = 0;
```
}

## **BCD Counter Example Main Code**

void check\_for\_10(int \*counted);

#### **int sc\_main(int argc, char \*argv[])** {

sc\_signal<int> counting; // **the signal for the counting variable** sc\_clock clock("clock",20, 0.5); // **clock period = 20 duty cycle = 50%** int counted; // **internal variable, to store the value in** *counting* **signal** counting.write(0); // **reset the counting signal to zero at start** counter COUNT("counter"); // **call counter module** COUNT.in(counting); // **map the ports by name** COUNT.clk(clock); // **map the ports by name** for (unsigned char  $i = 0$ ;  $i < 21$ ;  $i++$ ) {

counted = counting.read(); // **copy the signal onto the variable** check\_for\_10(&counted); // **call the software block & check for 10** counting.write(counted); // **copy the variable onto the signal** sc\_start(20); // **run the clock for one period**

} return 0;

**©G. Khan**

## **Counter Main Code with Tracing**

```
int sc_main(int argc, char *argv[ ]) {
  sc_signal<int> counting; // the signal for the counting variable
  sc_clock clock("clock", 20, 0.5); // clock; time period = 20 duty cycle = 50\%int counted; // internal variable, to stores the value in counting signal
              // create the trace- file by the name of "counter_tracefile.vcd"
  sc_trace_file *tf = sc_create_vcd_trace_file("counter_tracefile");
             // trace the clock and the counting signals
  sc_trace(tf, clock.signal(), "clock");
  sc_trace(tf, counting, "counting");
  counting.write(0); // reset the counting signal to zero at start
  counter COUNT("counter"); // call counter module. COUNT is just a temp var
  COUNT.in(counting); // map the ports by name
  COUNT.clk(clock); // map the ports by name 
  for (unsigned char i = 0; i < 21; i++) {
        …..
  }
```
#### **sc\_close\_vcd\_trace\_file(tf); // close the tracefile** return 0;

**©G. Khan**

## **SystemC Counter Module**

```
#include "systemc.h"
#define COUNTER 
struct counter : sc_module { // the counter module
  sc_inout<int> in; // the input/output port of int type
  sc_in<br/>bool> clk; // Boolean input port for clock
  void counter_fn(); // counter module function
  SC_CTOR( counter ) { // counter constructor
    SC_METHOD( counter_fn ); // declare the counter_fn as a method
   dont_initialize(); // don't run it at first execution
    sensitive_pos << clk; // make it sensitive to +ve clock edge
  }
} ;
void counter :: counter_fn() {
  in.write(in.read() + 1);
```

```
printf("in=%d\n", in.read());
```
## **Module Instantiation**

- Instantiate module *Module\_type Inst\_module* ("*label*");
- Instantiate module as a pointer *Module\_type* \**pInst\_module*;

// *Instantiate at the module constructor SC\_CTOR pInst\_module* = new *module\_type* ("*label*");

```
Inst_module.a(s);
Inst_module.b(c);
Inst_module.q(q);
pInst\_module \rightarrow a(s);pInst_module \rightarrow b(c);
pInst_module \rightarrow q(q);
```
## **Sub-module Connections**

### **Signals**

- **sc\_signal<***type* **> q, s, c;**
- **Positional Connection**
- **Named Connection**

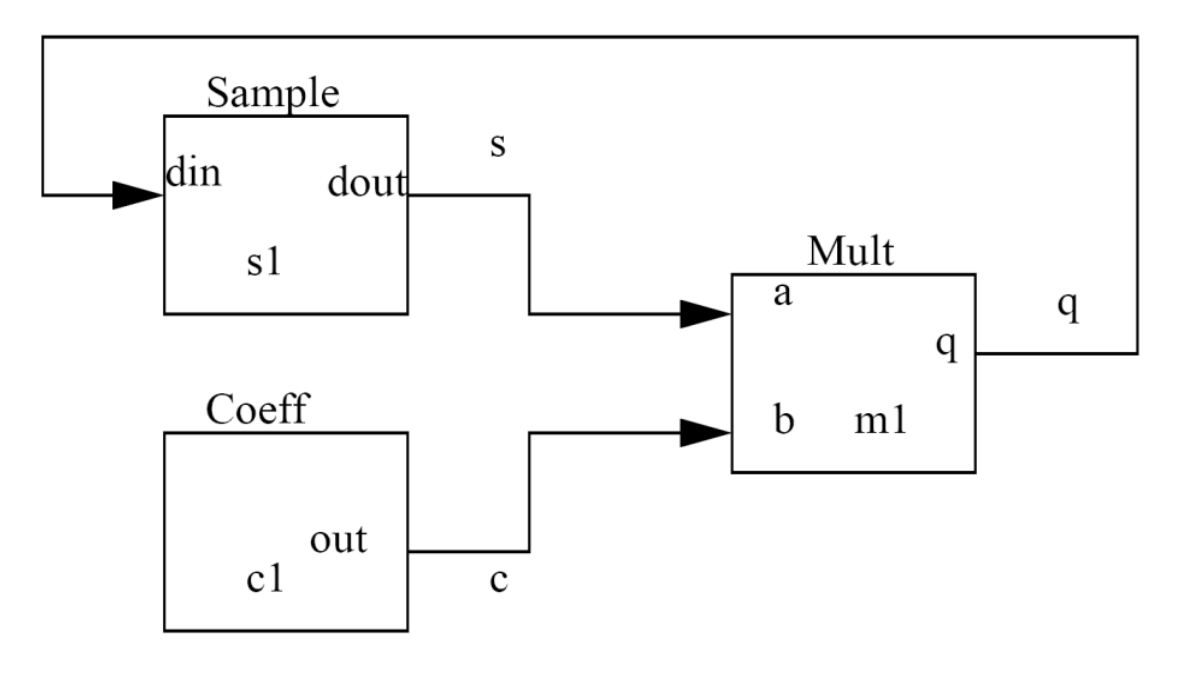

## **Named and Positional Connections**

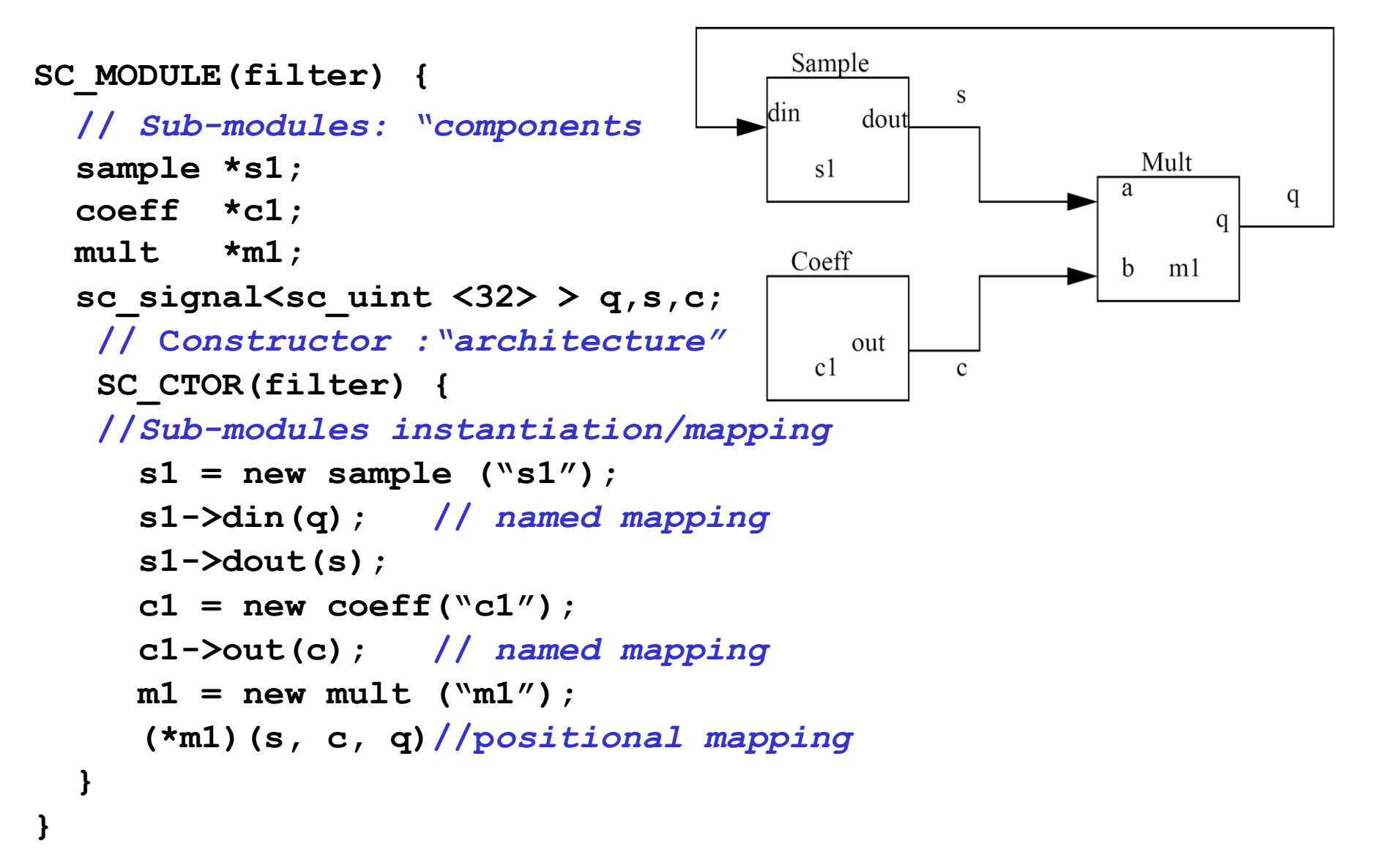

# **Communication and Synchronization**

- System C 2.0 and higher has general-purpose
	- Channel
		- A mechanism for communication and synchronization
		- They implement one or more *interfaces*
	- Interface
		- Specify a set of access methods to the channel But it does not implement those methods
	- Event
		- Flexible, low-level synchronization primitive
		- Used to construct other forms of synchronization

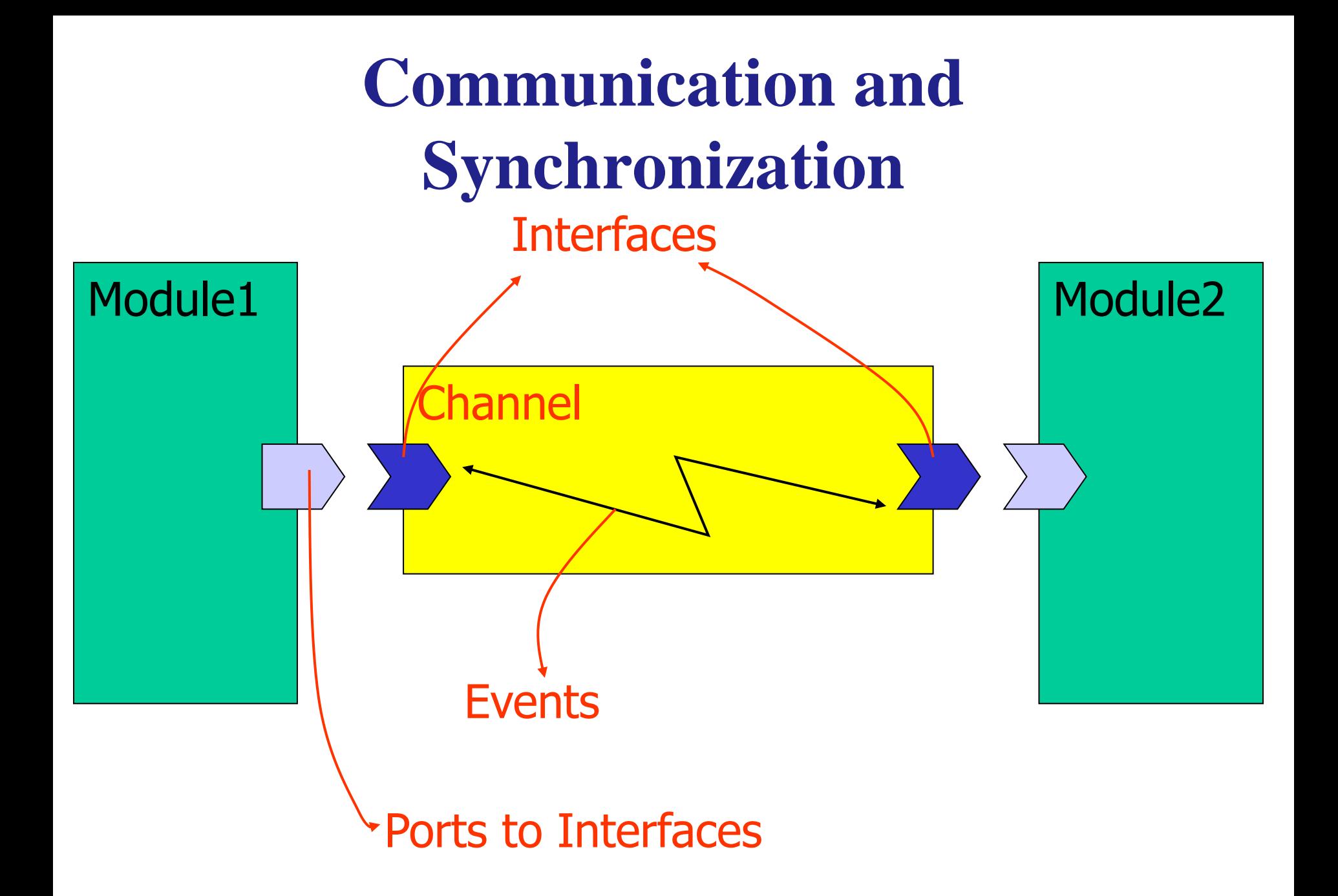

## **Channels**

- Channel implements an interface
	- It must implement all of its defined methods.
- Channel are used for communication between processes inside of modules and between modules.
- Inside of a module a process may directly access a channel.
- If a channel is connected to a port of a module, the process accesses the channel through the port.

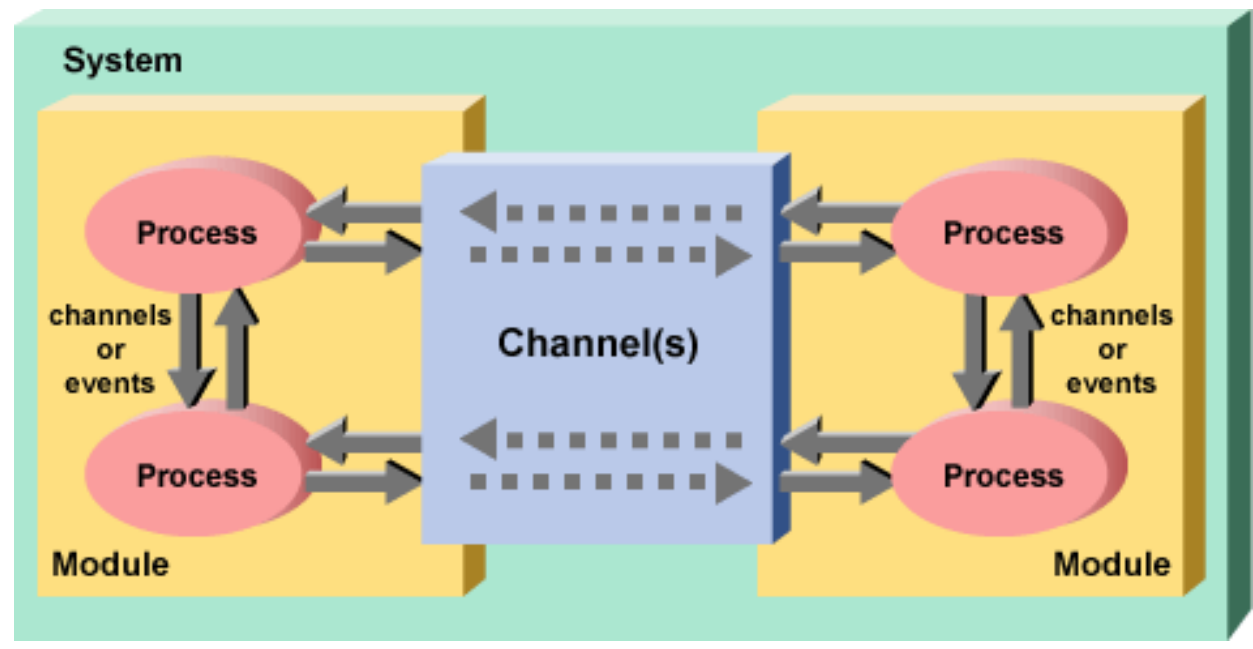

## **Channels**

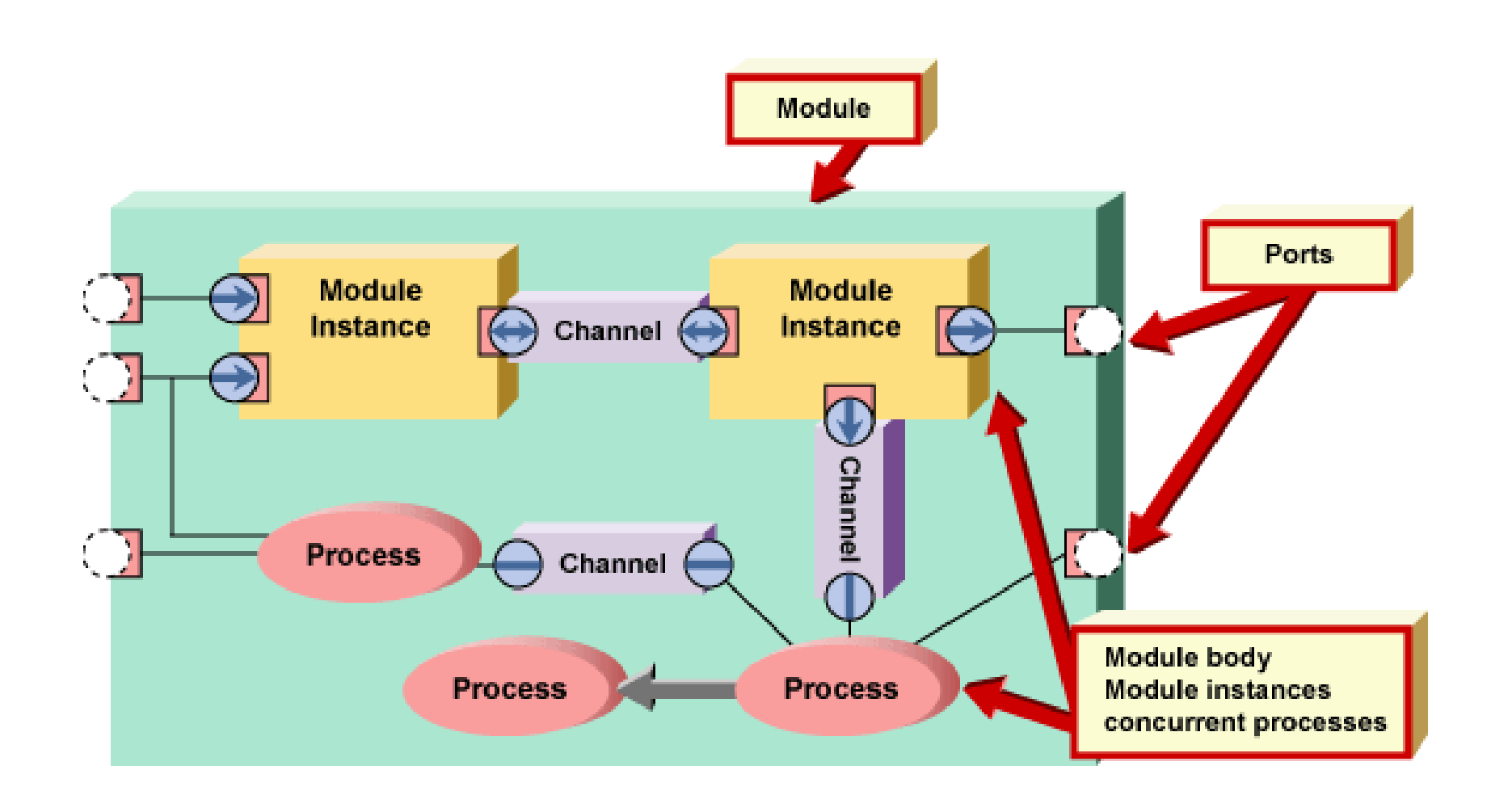

## **Channels**

Two types of Channels: Primitive and Hierarchical

- **•** Primitive Channels:
	- They have no visible structure and no processes
	- They cannot directly access other primitive channels.
		- o sc\_signal
		- o sc\_signal\_rv
		- o sc\_fifo
		- o sc\_mutex
		- o sc\_semaphore
		- o sc\_buffer
- Hierarchical Channels:
	- These are modules themselves,
	- may contain processes, other modules etc.
	- may directly access other hierarchical channels.

## **Channel Usage**

Use Primitive Channels:

- when you need to use the request-update semantics.
- when channels are atomic and cannot reasonably be chopped into smaller pieces.
- when speed is absolutely crucial.
	- $\triangleright$  Using primitive channels can often reduce the number of delta cycles.
- when it doesn't make any sense i.e. trying to build a channel out of processes and other channels such as a semaphore or a mutex.
- Use Hierarchical Channels:
	- when you would want to be able to explore the underlying structure,
	- when channels contain processes or ports,
	- when channels contain other channels.

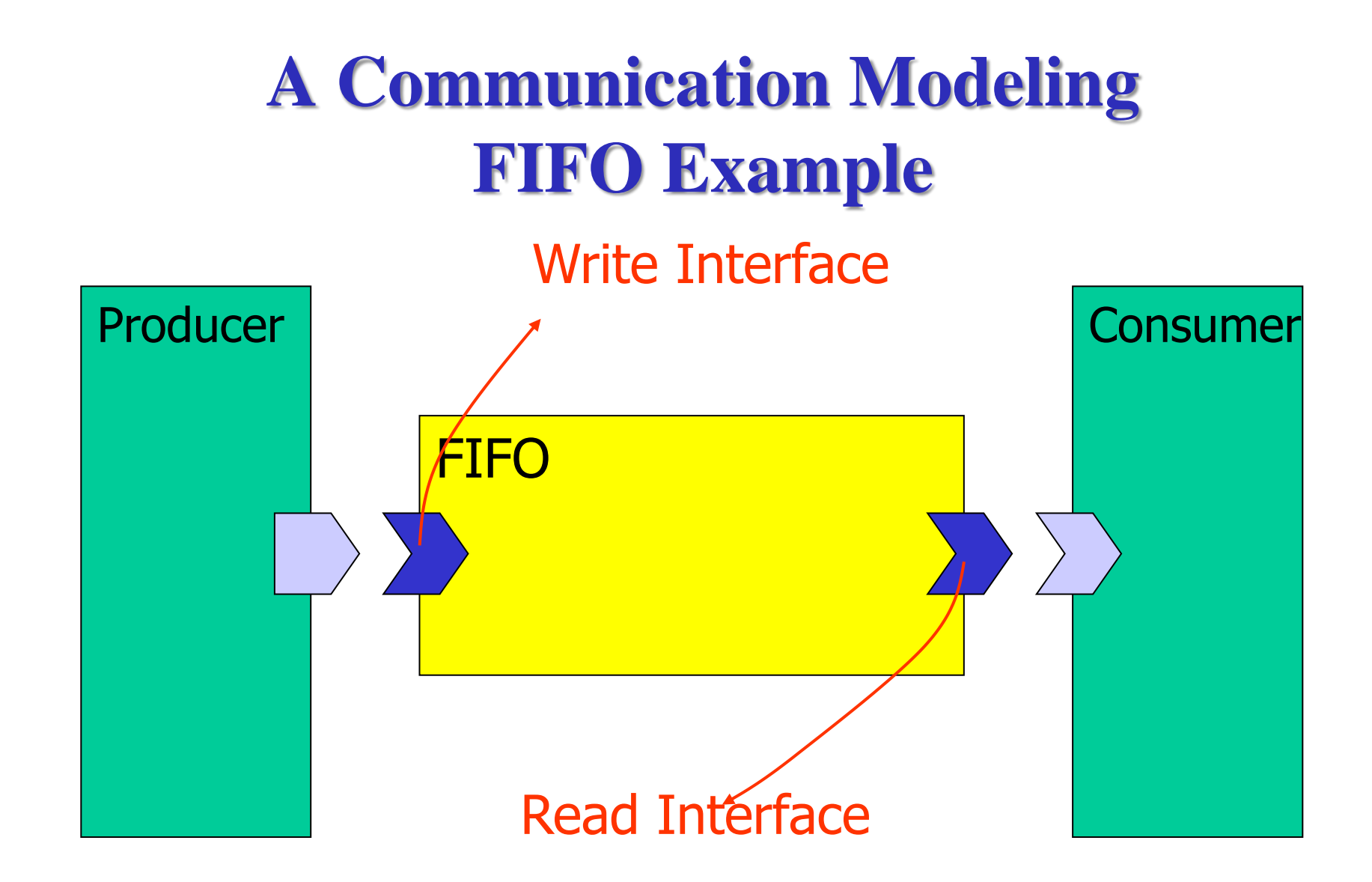

**Problem definition: FIFO communication channel with blocking read and write operation Source available in SystemC installation, under "examples\systemc" subdirectory**

## **Processes**

Processes are functions identified to the SystemC kernel and called if a signal of the sensitivity list changes.

- Processes implement the funcionality of modules.
- Similar to C<sup>++</sup> functions or methods

Three types of Processes: Methods, Threads and Cthreads

- Methods : When activated, executes and returns SC\_METHOD(process\_name)
- **Threads: can be suspended and reactivated** 
	- **-** wait( ) -> suspends
	- **-** one sensitivity list event -> activates SC\_THREAD(process\_name)
- Cthreads: are activated by the clock pulse SC\_CTHREAD(process\_name, clock value);

### **Processes**

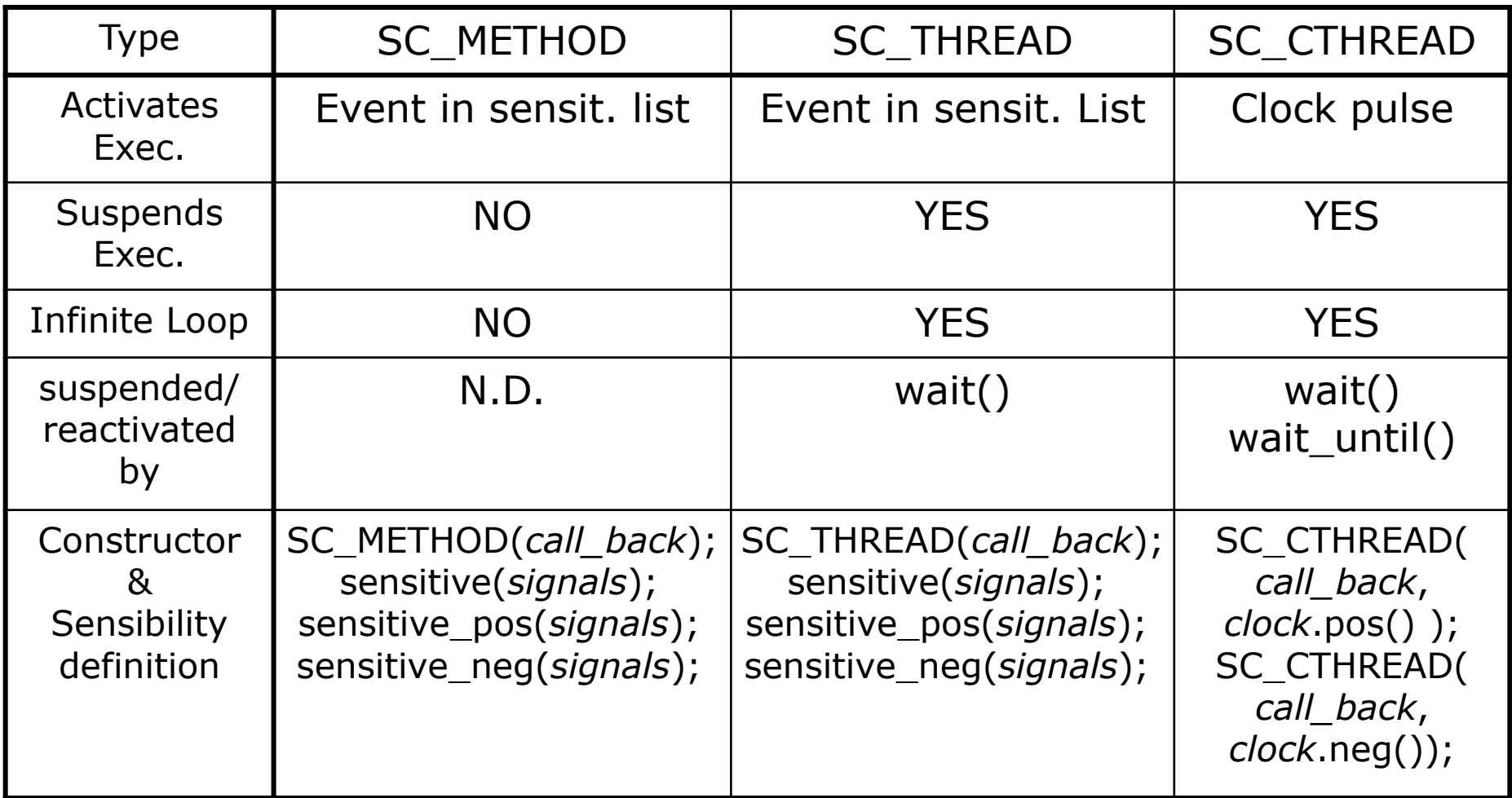

## **Sensitivity List of a Process**

- sensitive with the () operator Takes a single port or signal as argument **sensitive(s1);sensitive(s2);sensitive(s3)**
- sensitive with the stream notation Takes an arbitrary number of arguments sensitive << s1 << s2 << s3;
- sensitive\_pos with either ( ) or **<<** operator Defines sensitivity to positive edge of Boolean signal or clock sensitive pos  $<<$  clk;
- sensitive\_neg with either ( ) or **<<** operator Defines sensitivity to negative edge of Boolean signal or clock sensitive neg  $\lt\lt$  clk;

## **Multiple Process Example**

```
SC_MODULE(ram) {
  sc_in<int> addr;
  sc_in<int> datain;
  sc in<br/>bool> rwb;
  sc_out<int> dout;
  int memdata[64]; 
      // local memory storage
  int i;
 void ramread(); // process-1
 void ramwrite();// process-2
  SC_CTOR(ram){
    SC_METHOD(ramread);
    sensitive << addr << rwb;
    SC_METHOD(ramwrite);
    sensitive << addr << datain << rwb;
    for (i=0; i++; i<64) {
      memdata[i] = 0;
  } }
};
```
## **Thread Process and wait() function**

- *wait()* may be used in both SC\_THREAD and SC\_CTHREAD processes but not in SC\_METHOD process block
- wait() suspends execution of the process until the process is invoked again
- *wait(<pos\_int>)* may be used to wait for a certain number of cycles (SC\_CTHREAD only)
- In Synchronous process (SC\_CTHREAD)
	- Statements before the *wait( )* are executed in one cycle
	- Statements after the *wait( )* executed in the next cycle

In Asynchronous process (SC\_THREAD)

- Statements before the *wait( )* are executed in the last event
- Statements after the *wait( )* are executed in the next event

## **Thread Process and wait() function**

```
void do_count() { 
  while(1) {
     if(reset) { 
       value = 0; 
     }
     else if (count) {
       value++;
       q.write(value);
     }
    wait (); // wait till next event !
  }
}
```
## **Thread Example**

```
SC_MODULE(my_module) {
  sc_in<br/>bool> id;
  sc_in<br/>bool> clock;
  sc_in<sc_uint<3> > in_a;
  sc_in<sc_uint<3> > in b;
  sc_out<sc_uint<3> >
                     out_c;
  void my_thread();
  SC_CTOR(my_module){
  SC_THREAD(my_thread);
  sensitive << clock.pos();
  }
};
                                else
                                wait();
                               }
```
### **Thread Implementation**

```
//my_module.cpp
void my_module:: 
            my_thread(){
while(true){
 if (id.read())
  out_c.write(in_a.read());
  out_c.write(in_b.read());
};
```
## **CThread**

- Almost identical to **SC\_THREAD**, but implements "clocked threads"
- Sensitive only to one edge of one and only one clock
- $\blacksquare$  It is not triggered if inputs other than the clock change
- Models the behavior of unregistered inputs and registered outputs
- Useful for high level simulations, where the clock is used as the only synchronization device
- Adds *wait\_until()* and *watching()* semantics for easy deployment.

## **Another Example**

```
SC_MODULE(countsub) 
{
  sc_in<double> in1;
  sc_in<double> in2;
  sc_out<double> sum;
  sc_out<double> diff;
  sc_in<br/>bool> clk;
  void addsub();
  // Constructor:
  SC_CTOR(countsub)
  {
// declare addsub as SC_METHOD 
     SC_METHOD(addsub);
     // make it sensitive to 
     // positive clock
     sensitive pos << clk;
  }
};
```
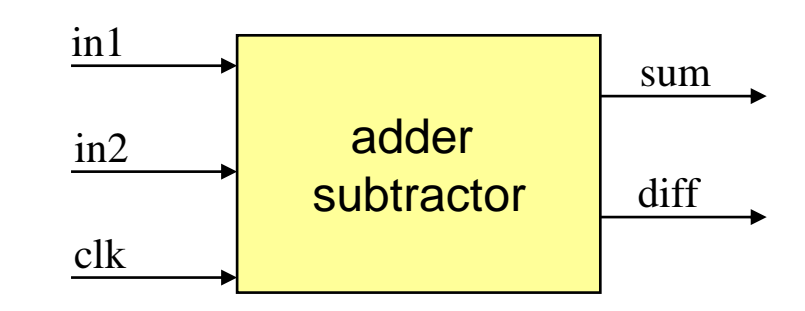

```
// addsub method
void countsub::addsub()
{
  double a;
  double b;
  a = in1.read();
  b = in2.read();
  sum.write(a+b);
  diff.write(a-b);
};
```
## **sc\_main()**

The top level is a special function called sc main.

- It is in a file named main.cpp or main.c
- sc\_main() is called by SystemC and is the entry point for your code.
- The execution of sc main () until the sc start() function is called.

```
int sc_main (int argc, char *argv []) { 
    // body of function
    sc_start(arg) ; 
    return 0 ; 
}
```
• sc\_start(arg) has an optional argument: It specifies the number of time units to simulate. If it is a null argument the simulation will run forever.

## **Clocks**

- Special object
- How to create?

*sc\_clock clock\_name* ( "*clock\_label*", *period*, *duty\_ratio*, *offset*, *initial\_value* );

• Clock connection

**f1.clk( clk\_signal ); //where f1 is a module**

• Clock example:

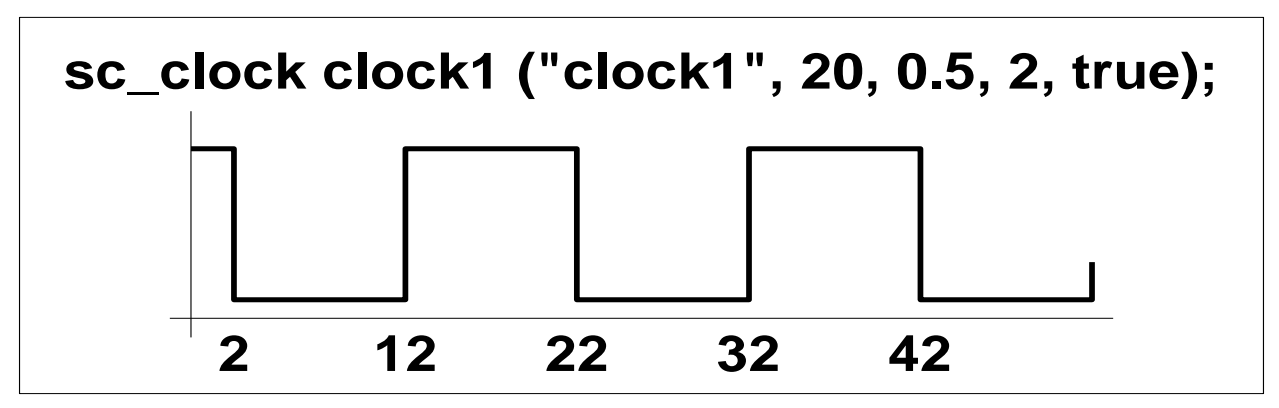

## **sc\_time**

**sc\_time** data type to measure time. Time is expressed in two parts: a numeric magnitude and a time unit e.g. SC\_MS, SC\_NS, SC\_PS, SC\_SEC, etc. **sc\_time t(20, SC\_NS);** 

**//var** *t* **of type sc\_time with value of 20ns**

#### **More Examples:**

- **sc\_time** t\_PERIOD(5, SC\_NS) ;
- **sc\_time** t\_TIMEOUT (100, SC\_MS) ;
- sc\_time t\_MEASURE, t\_CURRENT, t\_LAST\_CLOCK;

 $t$ \_MEASURE =  $(t$ \_CURRENT- $t$ \_LAST\_CLOCK) ;

if (t\_MEASURE  $>$  t\_HOLD) { error ("Setup violated") }

## **Time representation in SystemC**

### **Set Time Resolution:**

**sc\_set\_time\_resolution (10, SC\_PS) ;**

- Any time value smaller than this is rounded off
- default; 1 Peco-Second

### **sc\_time t2(3.1416, SC\_NS); // t**2 gets 3140 PSEC **To Control Simulation:**

**sc\_start( ) ; sc\_stop( ) ;**

### **To Report Time Information:**

**sc\_time\_stamp( ) //** returns the current simulation time

 **cout << sc\_time\_stamp( ) << endl ;**

**sc\_simulation\_time( )** 

Returns a value of type double with the current simulation time in the current default time unit

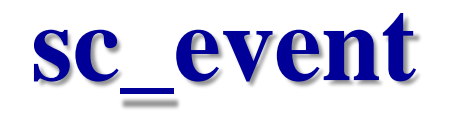

### **Event**

- **Something that happens at a specific point in time.**
- **Has no value or duration**
- **sc\_event:**
	- **A class to model an event** 
		- Can be triggered and caught.

### **Important**

### **(the source of a few coding errors):**

- **Events have no duration → you must be watching to catch it**
	- If an event occurs, and no processes are waiting to catch it, the event goes unnoticed.

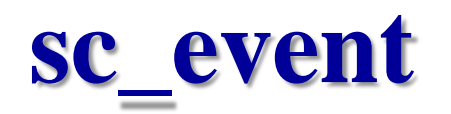

### **You can perform only two actions with an sc\_event:**

- $\blacksquare$  wait for it
	- **wait(ev1)**
	- **SC\_THREAD(my\_thread\_proc);**
	- sensitive  $\langle\langle$  ev 1;  $\overline{77}$  or
	- **sensitive(ev\_1)**
- cause it to occur **notify(ev1)**

### **Common misunderstanding:**

- **if (event1) do\_something**
	- Events have no value
	- You can test a Boolean that is set by the process that caused an event;
	- However, it is problematic to clear it properly.

# **notify( )**

### **To Trigger an Event:**

```
event_name.notify(args);
```

```
event name.notify delayed(args);
```
**notify(args, event\_name);**

#### **Immediate Notification:**

causes processes which are sensitive to the event to be made ready to run in the current evaluate phase of the *current* **delta-cycle**.

### **Delayed Notification:**

causes processes which are sensitive to the event to be made ready to run in the evaluate phase of the *next* **delta-cycle**. **Timed Notification:**

#### causes processes which are sensitive to the event to be made ready to run at a *specified time* in the future.

# **notify( ) Examples**

```
sc_event my_event ; // event
```
- **sc\_time t\_zero (0, SC\_NS) ; // variable** *t\_zero* **of type sc\_time**
- **sc\_time t(10, SC\_MS) ; // variable** *t* **of type sc\_time**

### **Immediate**

```
my_event.notify();
notify(my_event); // current delta cycle
```
### **Delayed**

```
my_event.notify_delayed();
my_event.notify(t_zero);
notify(t_zero, my_event); // next delta cycle
```
### **Timed**

```
my_event.notify(t);
notify(t, my_event);
my_event.notify_delayed(t); // 10 ms delay
```
# **cancel ( )**

Cancels pending notifications for an event.

- It is supported for delayed and timed notifications.
- not supported for immediate notifications.

### **Given:**

```
sc_event a, b, c; // events 
sc_time t_zero (0,SC_NS); // variable t_zero of type sc_time
sc_time t(10, SC_MS); // variable t of type sc_time
```

```
…
a.notify(); // current delta cycle 
notify(t_zero, b); // next delta cycle 
notify(t, c); \frac{1}{10} ms delay
```
### **Cancel of Event Notification:**

```
a.cancel(); // Error! Can't cancel immediate notification
```
- b.cancel(); // cancel notification on event b
- c.cancel(); // cancel notification on event c

## **Time & Execution Interaction**

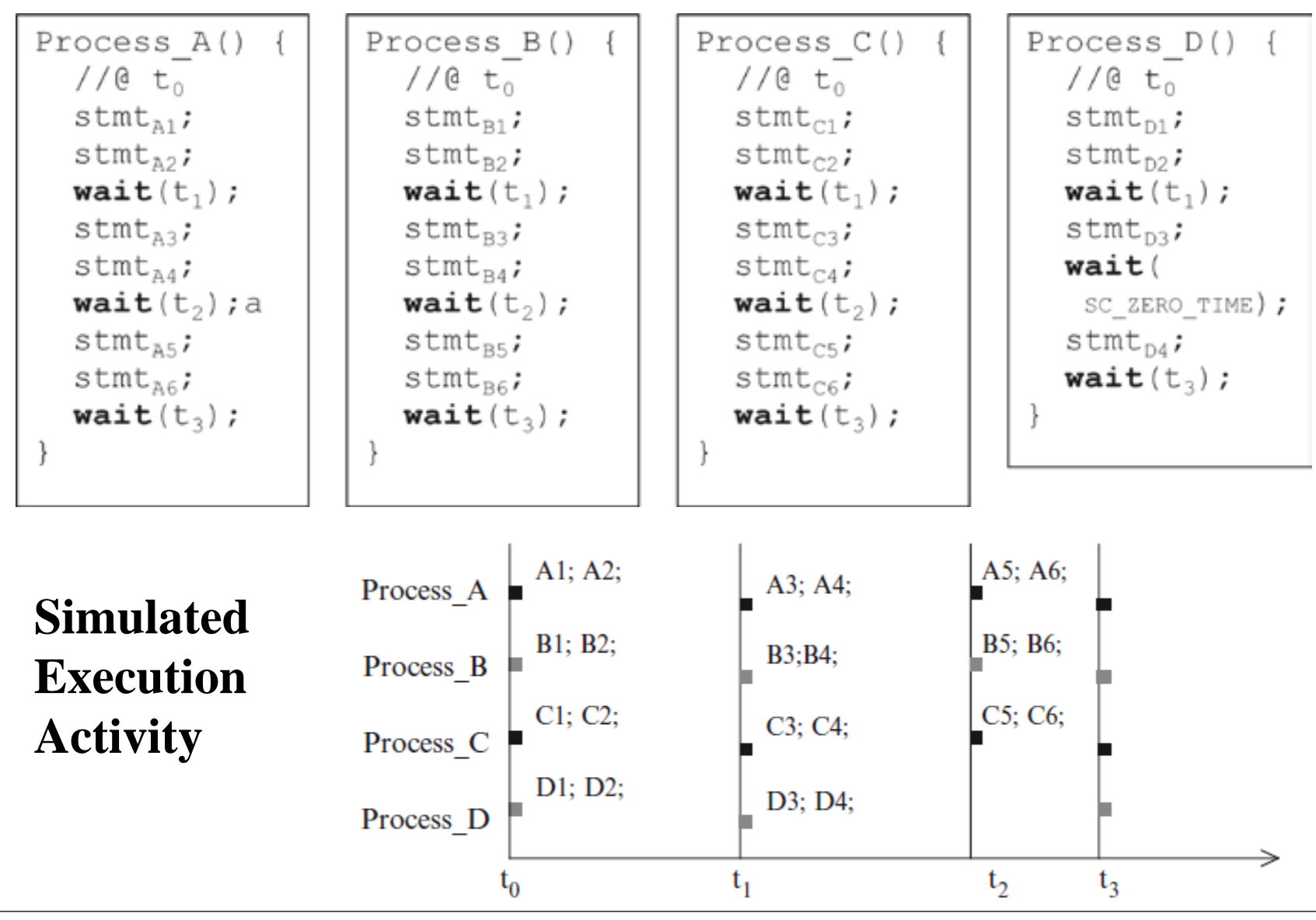

## **wait( ) and watching( )**

**Legacy SystemC code for Clocked Thread wait(***N);* **// delay N clock edges wait\_until (***delay\_expr***);****// until expr true @ clock**

*Same as* **For (i=0; i!=N; i++) wait( ) ; //similar as wait(N) do wait ( ) while (!***expr***) ;****// same as // wait\_until(delay\_expr)** Previous versions of SystemC also included other constructs to watch signals such as **watching(),**

# **Traffic Light Controller**

### **Highway**

▪ **Normally has a green light.**

### **Sensor:**

- **A car on the East-West side road triggers the sensor**
	- The highway light: green  $\Rightarrow$  yellow  $\Rightarrow$  red,
	- Side road light: red => green.

### **SystemC Model:**

- **Uses two different time delays:**
- green to yellow delay  $\ge$  yellow to red delay (to represent the way that a real traffic light works).

**N**

**S**

## **Traffic Controller Example**

**// traff.h #include "systemc.h"**

```
SC_MODULE(traff) {
```

```
// input ports
sc_in<br/>bool> roadsensor;
sc_in<br/>bool> clock;
```

```
// output ports
sc_out<br/>bool> NSred;
sc_out<br/>bool> NSyellow;
sc_out<br/>bool> NSgreen;
sc_out<br/>bool> EWred;
sc_out<br/>bool> EWyellow;
sc_out<bool> EWgreen;
void control_lights();
int i;
```

```
// Constructor
  SC_CTOR(traff) {
    SC_THREAD(control_lights); 
  // Thread
      sensitive \lt\lt roadsensor;
      sensitive << clock.pos();
  }
};
```
## **Traffic Controller Example**

**}**

```
// traff.cpp
#include "traff.h"
void traff::control_lights() {
 NSred = false;
 NSyellow = false;
 NSgreen = true;
 EWred = true;
 EWyellow = false;
 EWgreen = false;
 while (true) {
   while (roadsensor == false)
       wait();
 NSgreen = false;// road sensor triggered
 NSyellow = true; // set NS to yellow
 NSred = false;
 for (i=0; i<5; i++)
   wait();
  // yellow interval over
 NSred = true; // set NS to red
 NSgreen = false; 
 NSyellow = false; 
  // set EW to green
 EWgreen = true;
 EWyellow = false;
 EWred = false;
 for (i= 0; i<50; i++)
   wait();
```

```
NSgreen = false; // times up for EW green
NSyellow = false; // set EW to yellow
NSred = trueEWgreen = false;
EWyellow = true;
EWred = false;
for (i=0; i<5; i++) 
  wait();
// times up for EW yellow
EWred = true; // set EW to red
NSgreen = true; 
NSyellow = false; // set NS to green
NSred = false;
EWgreen = false;
EWyellow = false;
for (i=0; i<50; i++) // wait one more long
  wait(); // interval before allowing
          // a sensor again
}
```
**EE8205: Embedded Computer Systems, SystemC & HW/SW Co-Specification Page: 61** 

### **References**

- System Design with SystemC, by T. Grotker, S. Liao, G. Martin and S. Swan, Kluwer Academic 2002.
- A SystemC Primer, by J. Bhasker Second Edition 2004, 2002 (PDF exists).
- SystemC: From the Ground Up, by D.C. Black, J. Donovan, B. Bunton and A. Keist, 2<sup>nd</sup> edition 2010.